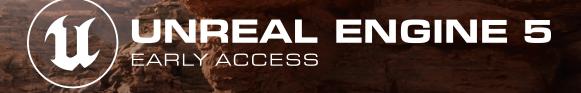

C.A.

# EDUCATOR GUIDE

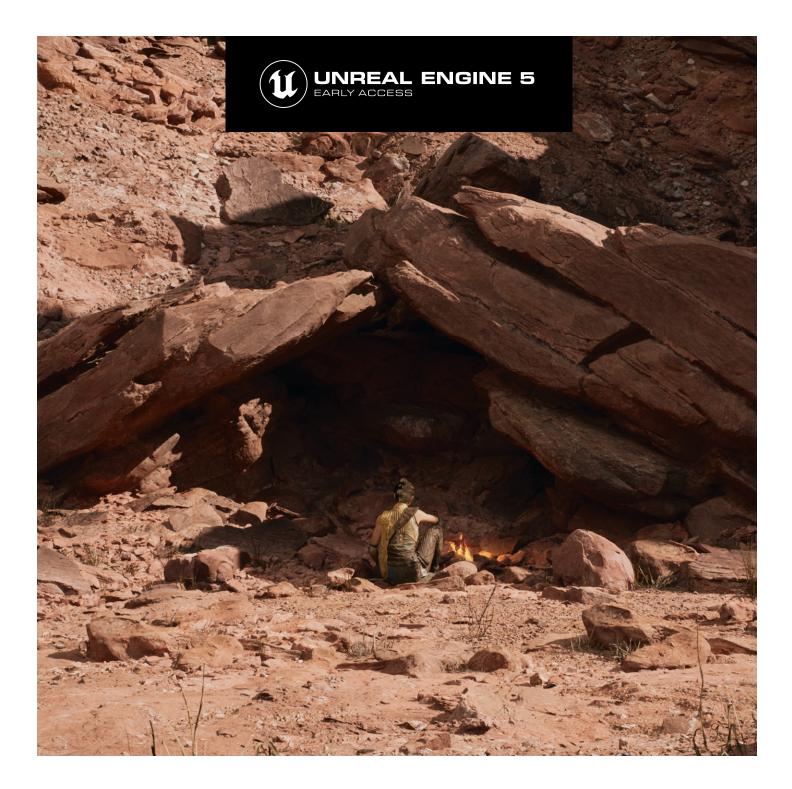

Here's what you need to know to get started using Unreal Engine 5 Early Access in the classroom.

This document is targeted towards educators who are currently using Unreal Engine 4 and are keen to begin to integrate the latest Unreal Engine tech into their classrooms.

# **KEY CONCEPTS FOR EDUCATORS**

# EARLY ACCESS (EA)

Unreal Engine 5 (UE5) is now available as an **Early Access** build. We are excited to share this new version of Unreal with the world, giving everybody a chance to get hands-on with the future of Unreal Engine.

As this is an Early Access release, we recommend that you proceed carefully. We cannot guarantee that everything works as intended. You should be careful not to depend on Early Access releases because we may not yet able to guarantee that content will remain entirely compatible between these early releases until UE5.0.

First and foremost, this release is for testing and prototyping purposes only.

For more information about UE5 Early Access click here.

## **UNREAL ENGINE 5 RELEASE DATE**

The **full release** (UE 5.0), which we are **hoping to ship in early 2022**, is when we expect Unreal Engine 5 to be production-ready. This version will offer memory, performance, and quality improvements, as well as additional new features that will benefit creators in all industries.

# SHOULD I ADD UE5 TO MY CURRICULUM?

If you are an Unreal Engine educator, already teaching with UE4, we recommend that you begin to learn Unreal Engine 5 right away. The changes in UE5 are so broad and fundamental to all aspects of using the engine—from rendering and asset creation to animation and audio—that it's important to get a head start on understanding how they work and what they mean for your curriculum.

Use caution when adding specific UE5 features to your lesson plans. As mentioned before, since this is an Early Access release, we cannot guarantee those features, interfaces, or functionality will remain upon final release of the engine.

It's important to note that Unreal Engine 5 Early Access was developed with game developers in mind and hasn't been tested against non-games workflows. For those of you teaching non-game subjects, we still encourage you to begin evaluating UE5, just remember that it's a work in progress and to expect quality and performance improvements for the final release.

Students will always be keen to jump on the latest technologies like UE5 and we expect that a majority of studios will move to UE5 in the near future, however it will not be an immediate switch.

#### Epic's guidance to our licensees is as follows:

- UE5 Early Access will be for testing and prototyping purposes only. We don't recommend starting your next game on this.
- For projects in early development with small teams, aiming at releasing in 2023 and beyond, it's possible to evaluate Early Access to do pre-production, then upgrade to UE5 and beyond for full production and release.
- We strongly **do not** recommend upgrading UE4 games in late development to UE5 Early Access.
- UE5 EA has **not been tested for non-games workflows** and use cases. Non-games customers are welcome to try it out, but we do not recommend using it in any production at this point.

## SHOULD STUDENTS BE USING UE5 EARLY ACCESS?

Students who are looking to master the next generation of rendering and worldbuilding technologies should consider experimenting with Unreal Engine 5 Early Access now.

However, **we do not recommend anybody use this version of Unreal Engine for production**. Nor should anybody *begin* a long-term project in UE5 Early Access.

With that said, smaller, shorter-term projects or those that lean heavily into learning and demonstrating mastery of new features of the engine are ideal candidates for using UE5 EA now.

For student teams that are developing larger, long-term, or mission-critical projects, we recommend keeping those in UE4. Students may consider testing them, or portions of them in UE5. This can help them understand how the features of UE5 work in the context of their projects, giving insight into the level of effort it will take to migrate to the release version of UE5.

For students graduating in 2023 and beyond, it is recommended to begin prototyping and exploring UE5 now.

We are excited to see what students can do with Unreal Engine 5 and hope to see some of their work submitted and featured in the upcoming <u>Unreal Student Showcase</u>!

## SUPPORT AND FEEDBACK

To allow our team to concentrate on developing the full release, UE5 support will be limited during the Early Access period.

- To report bugs, use the <u>Unreal Engine Bug reporting</u> process. Please note, due to the limited support during Early Access, Epic Games cannot guarantee that each issue reported via the Engine Bug form will be replied to.
- To comment, share your creations, and ask peer-to-peer questions, use the <u>Unreal Engine forums</u> for public discussion.

# EDUCATOR FAQ

# WHAT HARDWARE/SOFTWARE IS REQUIRED TO RUN UNREAL ENGINE 5 EARLY ACCESS?

#### **Platforms**

Unreal Engine 5 runs on roughly the same platforms and hardware as UE4. However, to experience all the features of UE5, you will need a beefy Windows PC with lots of RAM, a fast processor and the latest version of Windows 10 and a DirectX 12-compatible graphics card.

#### GPU

We recommend at least an Nvidia GTX1080 or AMD RX Vega 64 (minimum is a DX12 compatible GPU with at least 8GB of VRAM). For the best performance and ease of development, an NVIDIA RTX 2080 or AMD Radeon 5700 XT graphics card or higher is suggested.

#### CPU

If your students are targeting next generation fidelity, we recommend a 12-core CPU at 3.4 GHz or better.

#### Storage

A **large, fast SSD** to store your projects is recommended to get the most from UE5's next-generation-level streaming and virtualized textures and geometry. Next-generation consoles feature extremely fast storage solutions and are a key differentiator between generations.

#### RAM

While UE5 can run with less, we recommend a system with 32 GB of system RAM. If you are targeting next gen and making heavy use of Nanite meshes and high resolution textures, 64 GB is suggested.

## CAN I OPEN MY UE4 PROJECTS IN UE5 EARLY ACCESS?

Think of Unreal Engine 5 as a major update for Unreal Engine, like moving approximately four versions/ point releases at once.

The more complex the project is, or the more extensive the changes to the engine are, the more it will affect the results of attempting it in Unreal Engine 5 Early Access. Third-party integrations and plugins may also be incompatible with UE5 EA, so be sure to check with the vendors of those plugins to see if they offer a version of their plugin for UE5 EA.

Follow the Migration Guide to upgrade your Unreal Engine 4 projects to Unreal Engine 5 Early Access.

**NOTE**: Be aware that 4.27 projects are NOT compatible with the Unreal Engine 5 Early Access build of UE5. However, 4.27 projects will be forward compatible with the full release of UE5.

## CAN I MIGRATE MY PROJECTS AND CONTENT FROM UE5 EA BACK TO UE4?

No, this is not supported.

### WHAT PLATFORMS DOES UE5 EARLY ACCESS SUPPORT?

Unreal Engine 5 Early Access broadly supports the same platforms as UE4—next-generation consoles, current generation consoles, Windows, macOS, Linux, iOS, and Android—with the exception that some features such as Nanite and Lumen are currently supported only on next-gen consoles and Windows.

### WILL UNREAL ENGINE 5 BE AVAILABLE ON GITHUB?

Yes! Both the Early Access build and ongoing development in UE5/Main will be mirrored on the GitHib page for you to download and compile your own builds of the engine.

You should be aware that unlike regular point releases and hotfixes, these builds are in live development and there is no guarantee of a "good" build. Additionally, there is no support being provided for these builds.

More information about using the source build of Unreal Engine here.

# MAJOR NEW FEATURES IN UNREAL ENGINE 5 EARLY ACCESS

There are hundreds of major and minor new features and improvements in UE5 EA from the subtle to the dramatic. Below is a list of some of the most significant new features being introduced.

We highly encourage you to begin to experiment with these new features as they are the foundation for the next generation of Unreal Engine and will have a fundamental impact on how games and interactive media are created.

For detailed Release Notes, click <u>here</u>.

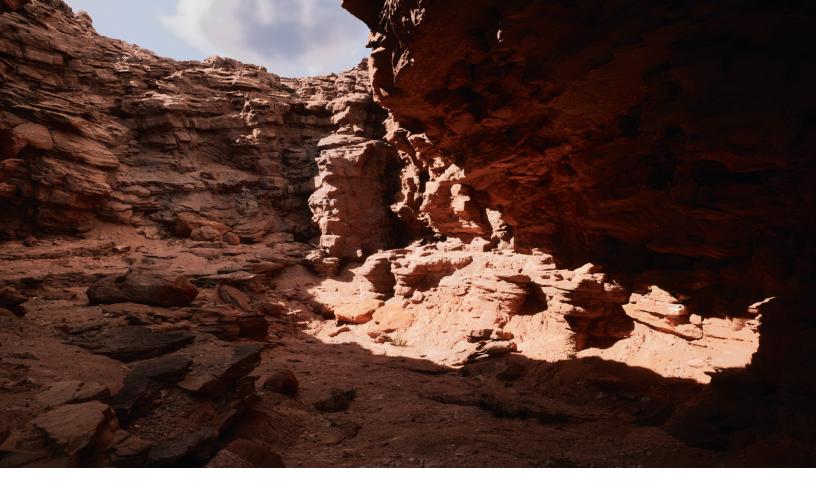

#### LUMEN

#### **Overview of Lumen**

Lumen is Unreal Engine 5's new **fully dynamic global illumination** and reflection system that is designed for next-generation consoles. Lumen is the default global illumination and reflections system in UE5. It renders diffuse interreflection with infinite bounces and indirect specular reflections in large, detailed environments at scales ranging from millimeters to kilometers.

#### **Educator Guidance**

Lumen is a very exciting technology, and is enabled as the default lighting system in UE5. Lumen makes creating high quality lighting much easier by removing much of the technical complexities that come with traditional static and dynamic lighting techniques. This comes at a cost of performance and specific hardware requirements.

If you are targeting platforms such as mobile or XR, you will need to explore using static lighting or more simplified dynamic lighting solutions.

Docs: <u>https://docs.unrealengine.com/5.0/en-US/RenderingFeatures/Lumen</u>

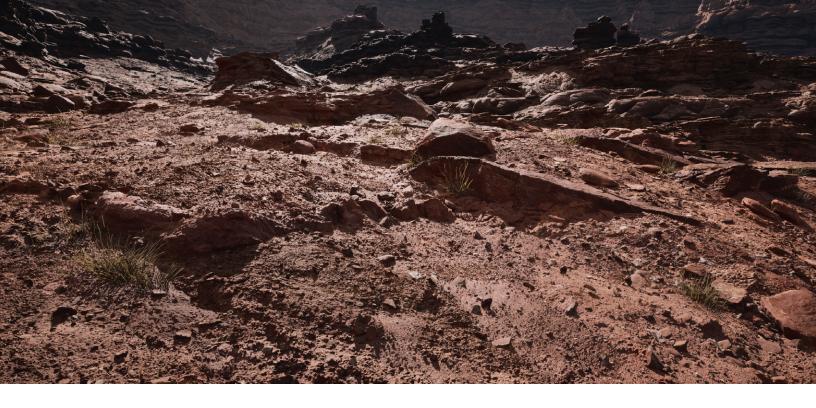

### NANITE VIRTUALIZED GEOMETRY

#### **Overview of Nanite**

Nanite is Unreal Engine 5's new virtualized geometry system. It includes both a new internal mesh format and rendering technology. The data format is highly compressed and supports fine-grained streaming and automatic level of detail. The rendering tech enables extremely fast rendering of pixel scale detail and high object counts. It intelligently does work on only the detail you can perceive and no more.

#### **Educator Guidance**

Nanite fundamentally changes how environment art is produced, allowing artists nearly unlimited freedom to create high fidelity assets. But, there are still practical limitations and considerations such as material complexity, instance counts and even triangles per mesh.

Nanite will continue to expand its capabilities and performance in future releases.

While Nanite is not compatible with skinned/skeletal meshes, Nanite meshes can be bound to skeletons, allowing students studying character art to explore Nanite workflows.

We recommend students studying environmental art of all styles to begin exploring Nanite workflows. Understanding when to use Nanite is an essential skill for getting the best performance and fidelity from UE5.

Docs: https://docs.unrealengine.com/5.0/en-US/RenderingFeatures/Nanite/

### WORLD BUILDING AND COLLABORATION

One of our ongoing goals is to make the creation of dynamic, open worlds faster, easier, and more collaborative for teams of all sizes. With Unreal Engine 5, a new <u>World Partition</u> system changes how levels are managed and streamed, automatically dividing the world into a grid and streaming the necessary cells.

Additionally, teams can simultaneously work in the same World without treading on each other's toes, thanks to the new <u>One File Per Actor system</u>, which breaks each level into a series of files. This means that when you make changes to the level, you are only saving and submitting changes to the individual Actors you've changed or added.

There have also been significant improvements to how Unreal works with Source Control, specifically with Perforce, allowing developers to do almost all of their SCM operations directly in the editor.

#### **Educator Guidance**

Incorporating the new Open World tools and One File Per Actor will be a significant win for helping student teams collaborate and easing the development burden for students and student teams looking to explore open world game development.

Lesson plans that focus on level and content streaming or collaboration will need to be updated.

Docs: <u>https://docs.unrealengine.com/5.0/en-US/WorldFeatures</u>

#### **NEW USER INTERFACE**

In Unreal Engine 5, the Unreal Editor gets a makeover, with an updated visual style, streamlined workflows, and optimized use of screen real estate, making it easier, faster, and more pleasing to use.

To free up more space for viewport interactions, we've added the ability to easily summon and stow the Content Browser and to dock any editor tab to the collapsible sidebar. You can now quickly access frequently used properties in the Details panel with a new favoriting system, while the new Create button on the main toolbar lets you easily place Actors into your world. There's also a streamlined, easier workflow for creating new projects.

#### **Educator Guidance**

While the UI has changed, the fundamentals of how the engine works remain similar enough that you will not need to immediately update all your teaching resources to incorporate the new UI.

For the most part, Learners will be able to translate instructional images and video of UE4 to the UE5 interface easily.

Docs: <u>https://docs.unrealengine.com/5.0/en-US/EditorImprovements</u>

## CHAOS PHYSICS

Chaos Physics is a lightweight physics simulation solution available in Unreal Engine 5, built from the ground up to meet the needs of next-generation games.

The system includes the following major features:

- Rigid Body Dynamics
- Rigid Body Animation Nodes and Cloth Physics
- Destruction
- Ragdoll Physics
- Vehicles
- Physics Fields
- Fluid Simulation
- Hair Simulation

#### **Educator Guidance**

For basic physics and collision, most changes are code-level and include improvements to the existing methodologies such as collision channels and responses, etc.

However, intermediate and advanced concepts such as destruction, vehicles, characters, cloth and hair will see significant improvements and changes that will require you to update your learning resources.

Docs: <a href="https://docs.unrealengine.com/5.0/en-US/PhysicsFeatures/ChaosVSPhysxOverview">https://docs.unrealengine.com/5.0/en-US/PhysicsFeatures/ChaosVSPhysxOverview</a>

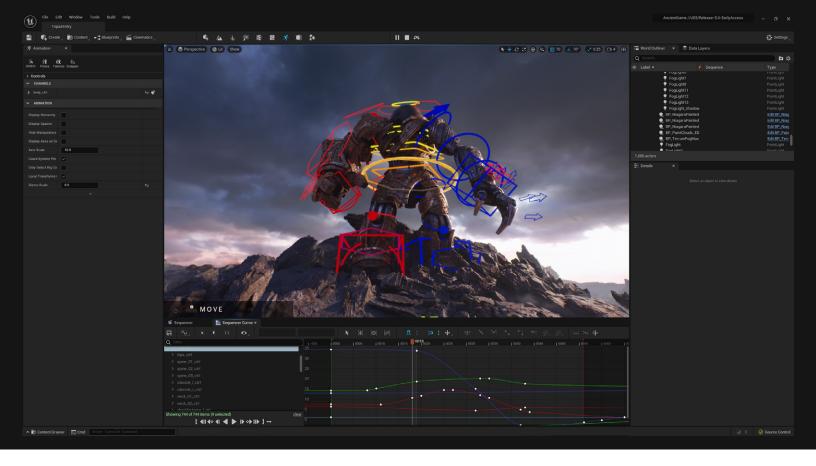

## ANIMATION

Major improvements to **Control Rig** let you quickly create rigs and share them across multiple characters; pose them in Sequencer and save and apply the poses with the new **Pose Browser**.

Easily create natural movement with the new <u>Full-Body IK</u> solver. And with <u>Motion Warping</u>, you can dynamically adjust a character's root motion to align to different targets with a single animation.

#### **Educator Guidance**

Animation is seeing one of the most significant overhauls in Unreal Engine 5. Concepts like Full Body IK and Motion Warping are fundamental to how characters are animated in games and represent the way most Unreal characters will be animated for the foreseeable future.

Animation students and instructors should start exploring and prototyping with these new systems as soon as possible. As you will discover, these new systems make developing animations for games more interactive, less technical, and higher fidelity than anything that's come before.

Docs: <u>https://docs.unrealengine.com/5.0/en-US/AnimationFeatures</u>

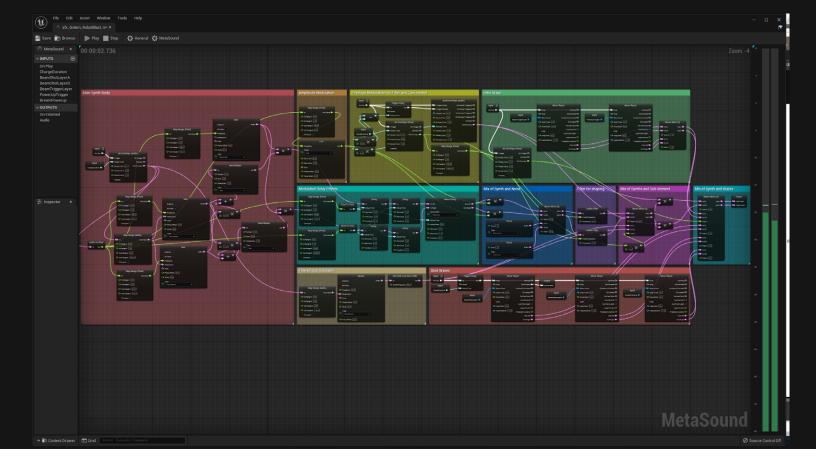

## AUDIO

With Unreal Engine 5, we're introducing a new audio system. <u>MetaSounds</u> is a high-performance system that offers complete control over audio DSP graph generation of sound sources, letting you manage all aspects of audio rendering to drive next-generation procedural audio experiences.

MetaSounds is analogous to a **fully programmable** material and rendering pipeline, bringing all the same benefits of **procedural** content creation to audio that the Material Editor brings to shaders: dynamic data-driven assets, the ability to map game parameters to sound playback, huge workflow improvements, and much more.

#### **Educator Guidance**

Like the Animation system in UE5, the audio system is seeing some of the biggest changes to workflow, technology and fidelity. More than justa major improvement, MetaSounds offers a fundamental change in the way sounds are authored and processed.

Docs: <u>https://docs.unrealengine.com/5.0/en-US/AudioFeatures</u>

# BUILDING ON UNREAL ENGINE 4'S FOUNDATION

It's important to understand that Unreal Engine 5 is essentially a *major* upgrade to Unreal Engine 4. That means that your core knowledge, learning content and curriculum will remain relevant as you transition from UE4 to UE5.

## **BLUEPRINTS AND C++**

Blueprints and C++ are still the main programming tools in UE5. There are many under-the-hood improvements and changes, but the core functionality remains the same. This means that any learning content you have that's focused on Blueprints or C++ in UE4 will remain relevant as you integrate UE5 into your curriculum.

For students, this means that they can still rely on the vast array of learning resources available in print and on the web. Students unfamiliar with Unreal may need additional help when encountering older learning content. Older versions of Unreal Engine 4 are always available via the Launcher and Git when those differences are too great to overcome.

## **GAMEPLAY FRAMEWORK**

The Gameplay Framework remains the foundation for developing games in Unreal Engine 5. Concepts such as **Actors**, **Classes** and **Interfaces** are still valid.

Object Oriented Programming design and concepts like encapsulation and class communication are just as relevant as ever.

New features in UE5 such as <u>Modular Gameplay</u> and <u>Data Registries</u> enhance these existing and battle tested systems.

**NOTE**: **Blueprint Nativization** will not exist in UE5 Early Access. Projects that leveraged this feature should not see any changes or need to receive any modifications in order to function properly, though performance may be impacted. If this happens, developers will need to take other optimization approaches.

## **PROJECT STRUCTURE AND SOURCE CONTROL**

The basic structure of Unreal projects remains the same. This means that the practices and workflows for sharing files using source control or other methods remain largely the same.

There are some improvements to how levels are saved to disk, like **One File Per Actor** but the basic concepts of the Content, Config, Binary and Source folders remain the same.

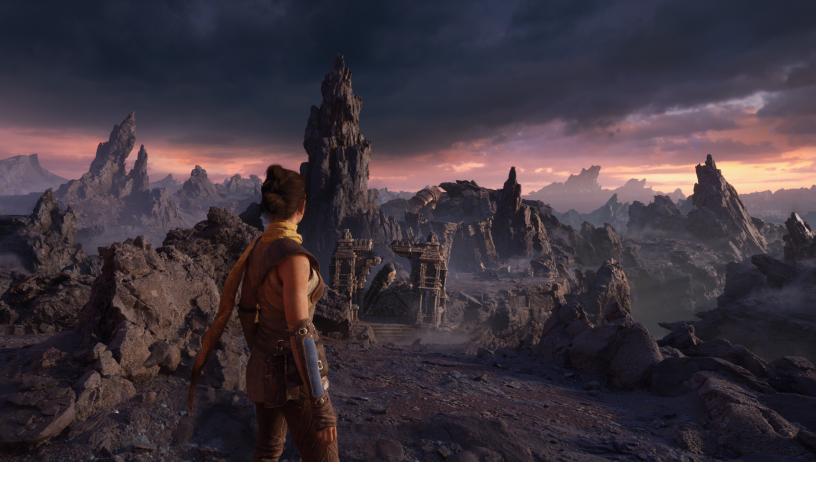

# LEARNING CONTENT

We are proud to feature a ton of great content built for Unreal Engine 5 that will help you learn how to use the tools and provide you with the building blocks to more easily integrate UE5 into your curriculum.

#### Valley of the Ancient Sample Project

**Valley of the Ancient** is a short gameplay segment demonstrating Early Access features in **UE5**. Players control Echo, who appeared in the UE5 announcement trailer, as she explores an arid landscape and finds a portal to a mysterious dark realm. Inside, she navigates through a series of obstacles and battles the massive Ancient One. This sample provides a snapshot of the many quality of life features, rendering enhancements, and workflow innovations available in UE5 Early Access.

This example represents a next-generation experience and requires a high-end Windows workstation or laptop to run. However, even if you cannot run the sample at full performance or quality, it is an excellent resource to see how Epic utilizes the UE5 feature set. It is also demonstrative of the expected fidelity and performance of next-generation consoles.

For more information about the Valley of the Ancient, click <u>here</u>.

### **INSIDE UNREAL LIVESTREAM**

Tune into the Inside Unreal Livestream every Thursday at 2 PM EST on <u>twitch.tv/unrealengine</u> for the most up to date news and in-depth presentations and demos from the developers who are creating the tools and technology in Unreal Engine 5.

These streams are your opportunity to ask the specific questions you need answers to directly from the people who make the software.

Head to <u>https://www.twitch.tv/unrealengine</u> for an up-to-date schedule of upcoming streams and links to previous episodes.

## UNREAL ONLINE LEARNING

If you don't already know, we have a fantastic and **completely free** online learning resource at <u>Unreal Online Learning</u>. We are working hard to get tons of new content and instruction ready for the launch of Unreal Engine 5.0 in 2022.

We want you to be able to get started with UE5 right away so we have a <u>selection of courses</u> <u>focused on UE5 Early Access</u> that you can access right now.

## EDUCATOR RESOURCES

You can find all of our educator resources at <u>https://www.unrealengine.com/en-US/educators</u>, where you will find research, lesson plans, instructor guides, and links to additional support and partnership programs.

# IN CONCLUSION

We are very excited to share the direction Unreal Engine 5 is taking by making this Early Access build available so you can better plan for your future courses and curriculum in Unreal Engine. Much more information on UE5 Early Access can be found at <u>https://unrealengine.com/unreal-engine-5</u>.

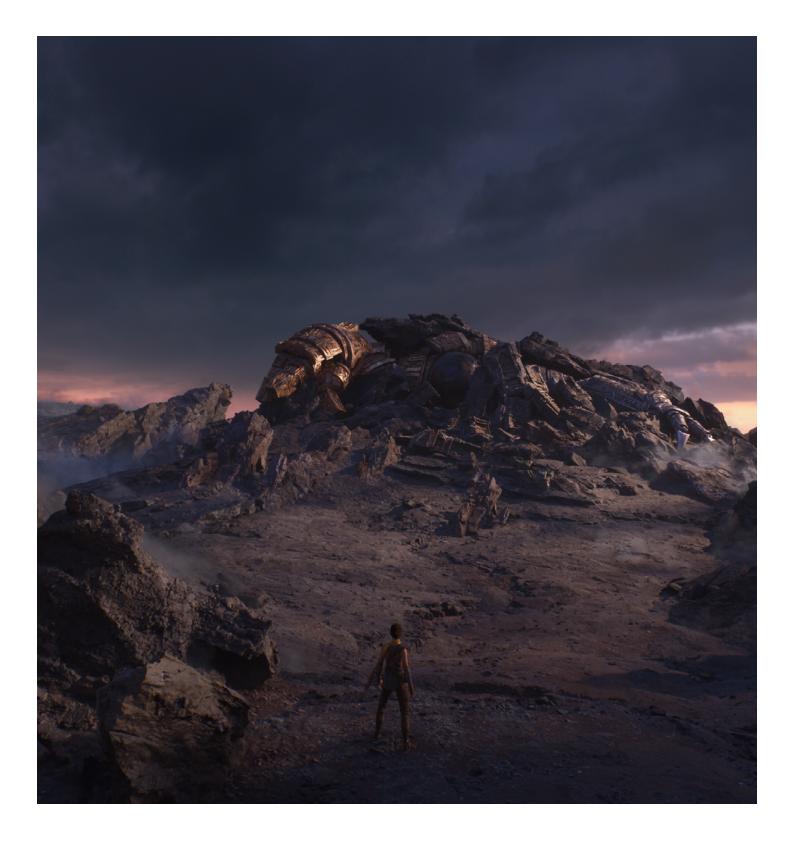

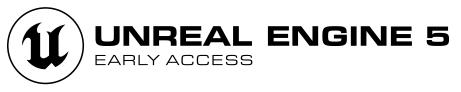

Copyright © 2021 Epic Games, Inc. All rights reserved.